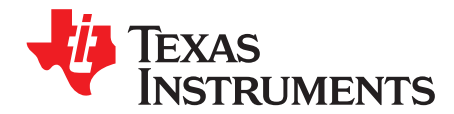

# **TWL6030 PCB Guidelines**

#### **ABSTRACT**

This document describes the constraints and points for special layout considerations when designing with the TWL6030. The TWL6030 is an analog device containing several blocks that have different constraints when designing the board layout. This guide brings a better understanding for some of these constraints and provieds examples to explain of how it can be done.

#### **Contents**

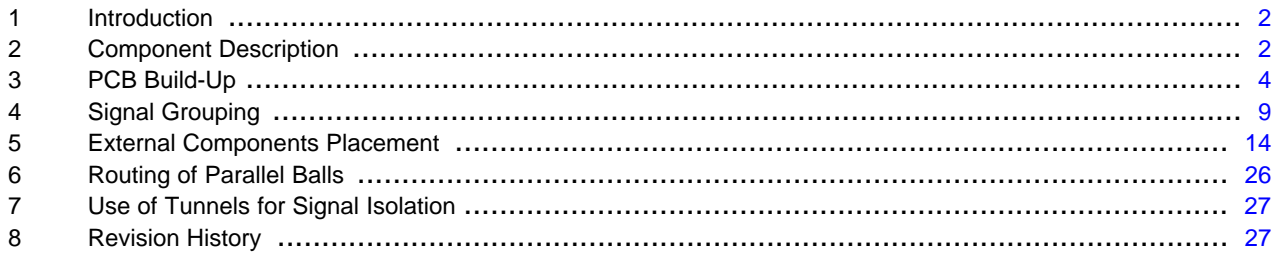

#### **List of Figures**

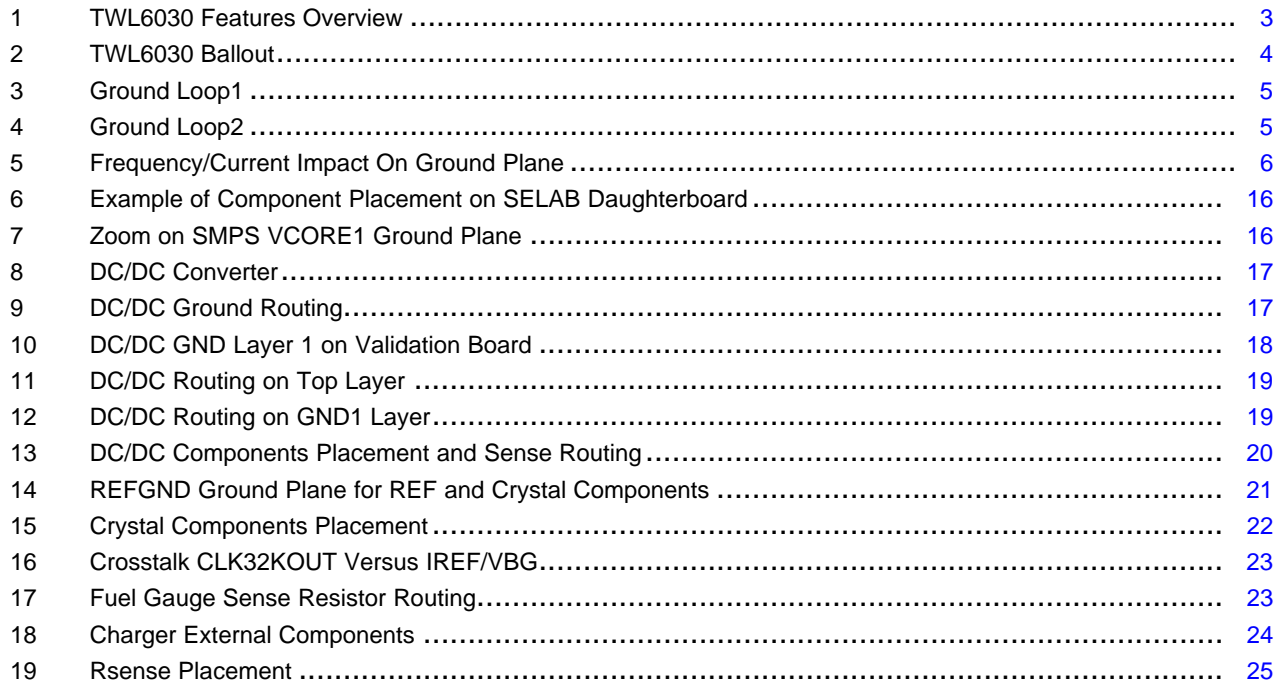

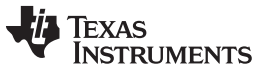

Introduction [www.ti.com](http://www.ti.com)

#### <span id="page-1-0"></span>**1 Introduction**

The guide is build-up as a design process and starts with:

- Definition of the PCB
- Division of the signals into groups; requirements and constraints for each group are described.
- Placement of external components
- Use of tunnels for shielding

Design example description:

• PCB build-up

#### <span id="page-1-1"></span>**2 Component Description**

The TWL6030 is an integrated power-management IC available in an nFBGA package, 7.0 mm x 7.0 mm with a 0.4-mm ball pitch. The device provides seven configurable step-down converters and nine LDO regulators. The device integrates a switched-mode charger.

[Figure](#page-2-0) 1 shows an overview of the TWL6030 features.

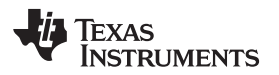

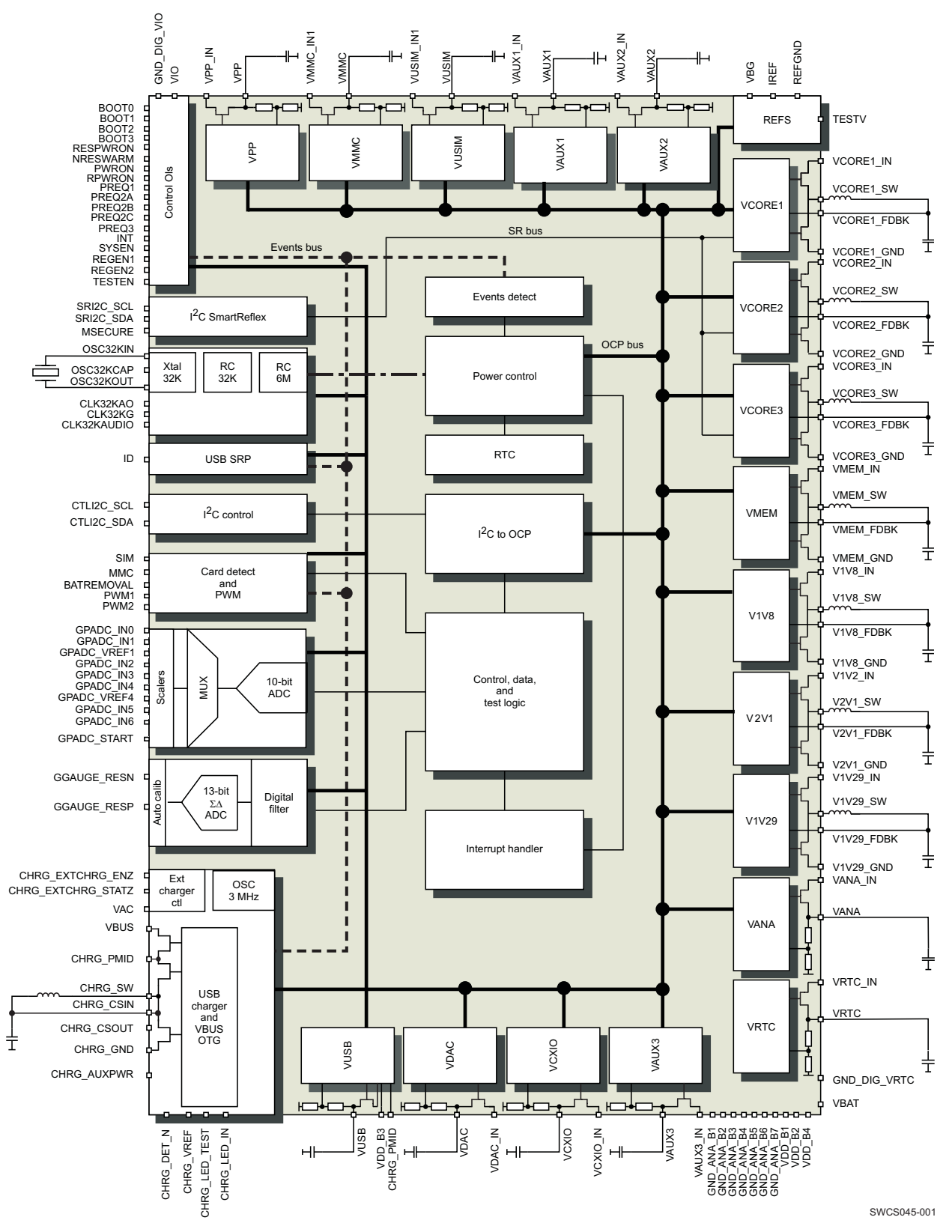

<span id="page-2-0"></span>**Figure 1. TWL6030 Features Overview**

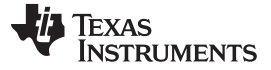

#### <span id="page-3-0"></span>**3 PCB Build-Up**

Before the layout is started, the PCB build-up is needed to have a good strategy of what to place on what layer. There is a lot of theory to consider if a good and proper design is the goal. Because some of the theories conflict with each other, a complete waterproof strategy is not possible. Hence, the design of the PCB has trade-offs, the strategy is important to get the best possible design even with the compromises.

#### **3.1 Routing Strategy**

Routing on different board layers is an advantage for the CAD designer, but some constraints still must be addressed for a good design. Some signals (victims) are sensitive to influence from other signals (aggressors), and these victims must be kept a certain distance from the aggressors even if the signals are on different layers. One of the biggest misconceptions is that different layers for victims with respect to aggressors solves all problems; the PCB does not shield for capacitive or inductive coupling between signals, and here the designer must pay special attention, especially when planning the ground paths from different circuits.

#### **3.1.1 PCB Strategy**

When designing the PCB build-up a number of considerations must be taken into account:

- Number of layers
- Number of micro via layers
- **Buried vias**
- Stacked via layers

All the options are related to cost and hence there will be tradeoffs between the cost and the options chosen.

[Figure](#page-3-1) 2 shows TWL6030 ball placement. This sets the requirement for PCB build-up to have either a number of levels of stackable vias or tracks between the balls (this second solution applies to the TWL6030). The absence of balls in certain places facilitates via placement under the package.

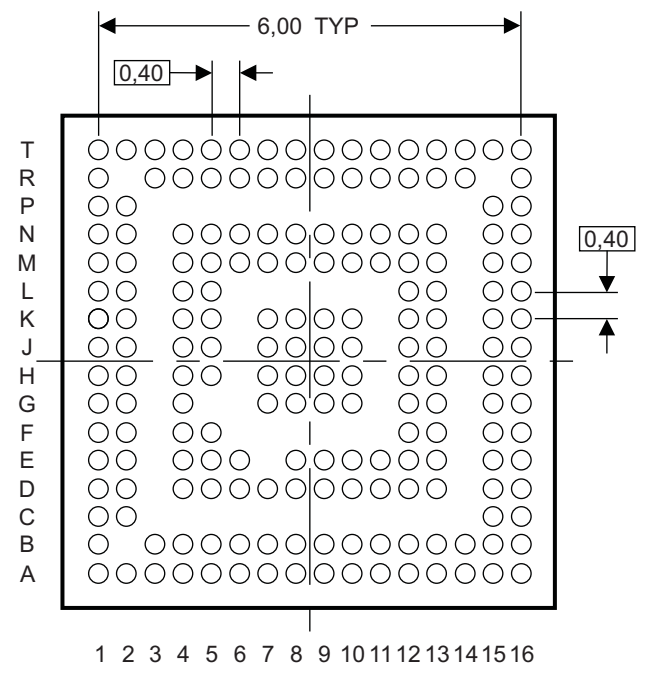

Bottom View

SWCA099-003

**Figure 2. TWL6030 Ballout**

<span id="page-3-1"></span>The 0.4-mm pitch does not allow routing between balls using standard PCB manufacturing classes.

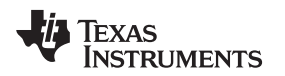

#### **3.2 Layer Definition**

Before the layout is started, the engineer and the PCB designer must consider the locations of the signals. The following can be used to understand the need for a routing strategy.

When sensitive signals and signals that can affect neighboring signals are present, it becomes very practical to have a prestudy of which signals to route where. One of the classic examples is the ground loop for high power consumption devices is surrounding some other signals that cannot withstand the interference from these signals.

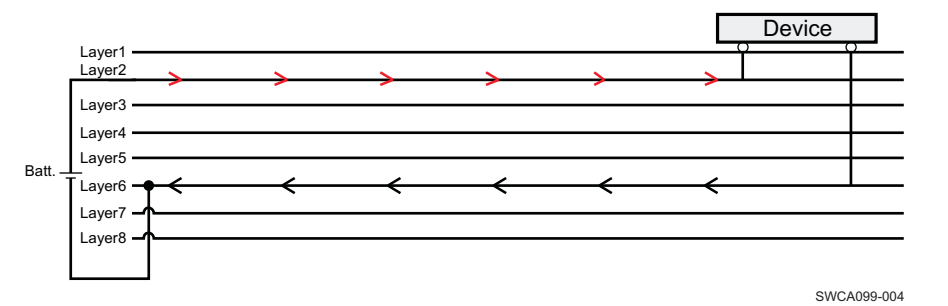

**Figure 3. Ground Loop1**

<span id="page-4-0"></span>In [Figure](#page-4-0) 3, signals are placed in the ground loop; layers 3, 4, and 5. This is not recommended. The signals in the ground loop will be affected by the flux which is generated by the current in the loop. This must be avoided especially with sensitive signals, such as oscillators.

The supply line and the ground path are both very crucial when the layout is made, both have the same importance. Supply has to be placed and calculated so that the flux is not affecting any signals that can not withstand it. The ground plane has to be very solid especially close to the supply trace. If not this is taken into account, then the risk for noise pollution is increased.

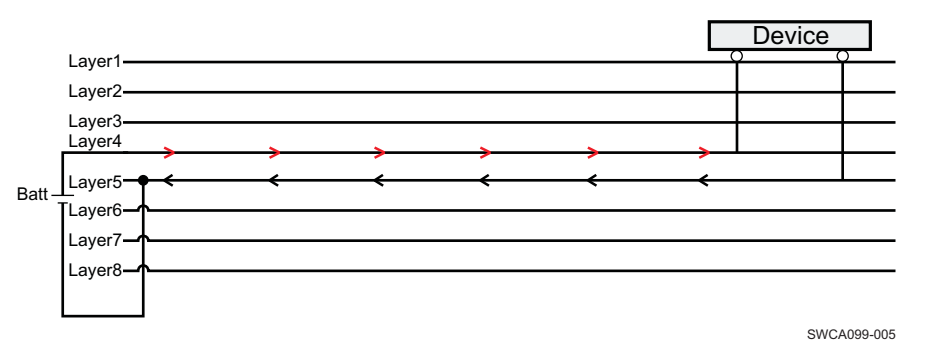

**Figure 4. Ground Loop2**

<span id="page-4-1"></span>In [Figure](#page-4-1) 4, the problem is solved by choosing other layers for supply and ground, no signal layer in between the ground loop. There is still some concern that must be taken into account:

• No sensitive signals in parallel with the supply line and the corresponding ground path

The reason is due to capacitive coupling across layers; the flux generated in either supply path or in ground path will affect the neighboring layers. The current in the ground path, when the frequency is high, will approach that of the supply path. [Figure](#page-5-0) 5 shows the flux in the ground path, this flux cloud is affected by frequency and current level.

The width of the flux is determined by the frequency, low frequency (close to dc), high frequency, and the flux cloud will be very concentrated in parallel with the supply path.

The height is most controlled by the current level. Higher current is equal to higher flux density and therefore can impact other layers.

For both the frequency and the current, it is the transition period which is important. During this phase the current is shifting state and issues can arise due to the current change.

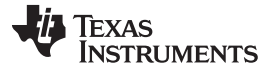

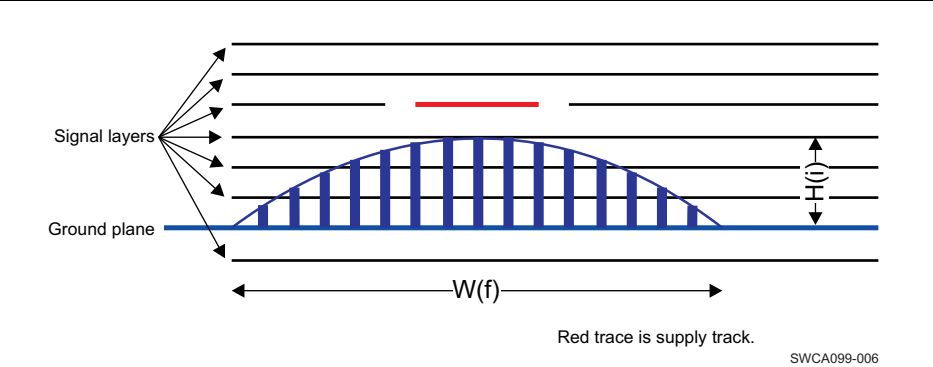

**Figure 5. Frequency/Current Impact On Ground Plane**

<span id="page-5-0"></span>Red trace is the supply track.

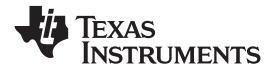

# **3.3 PCB Electrical Characteristics**

[Table](#page-6-0) 1 details the maximum affordable RLC parasitics for each signal on the PCB.

# **Table 1. PCB Electrical Characteristics**

<span id="page-6-0"></span>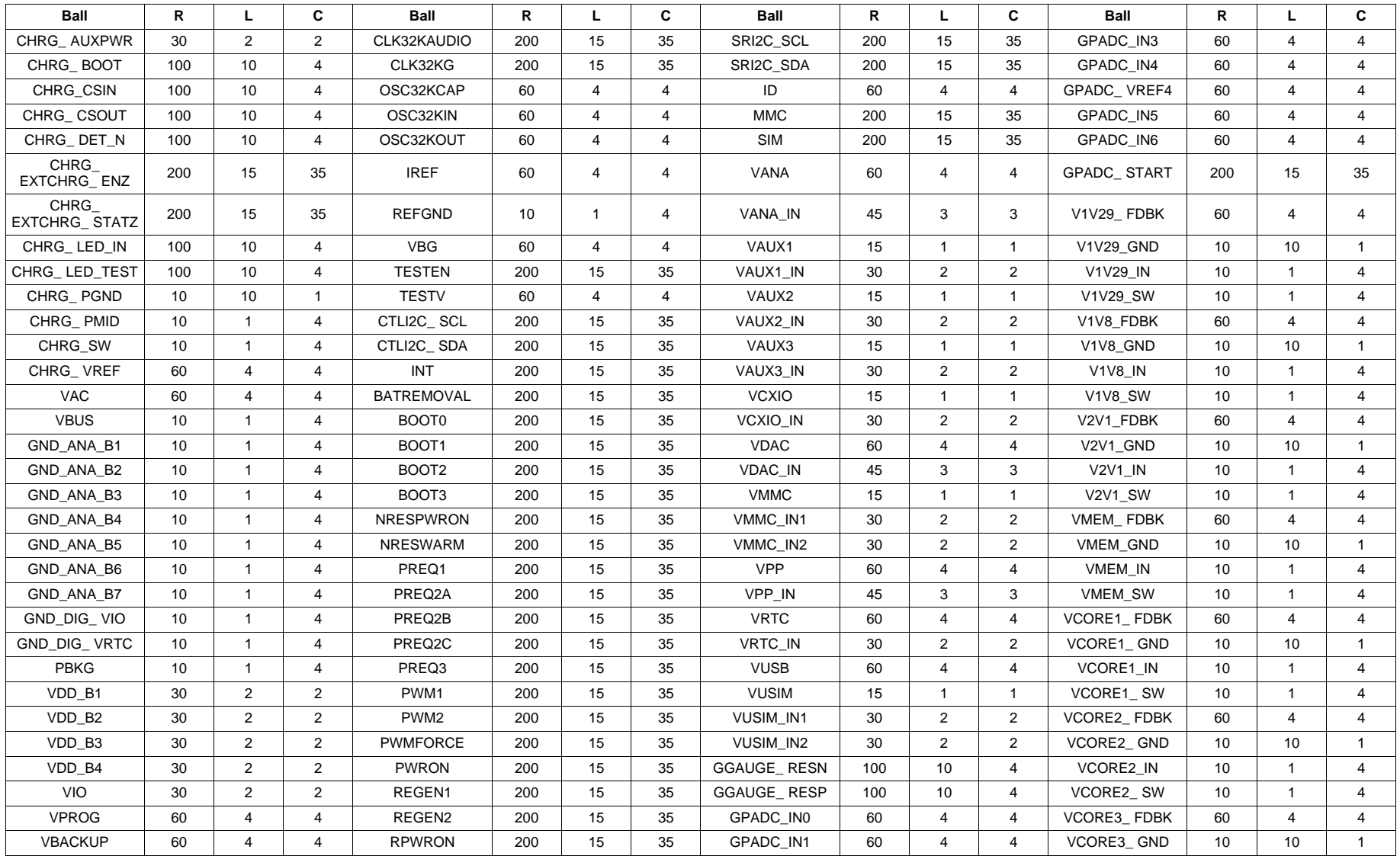

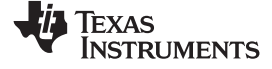

PCB Build-Up [www.ti.com](http://www.ti.com)

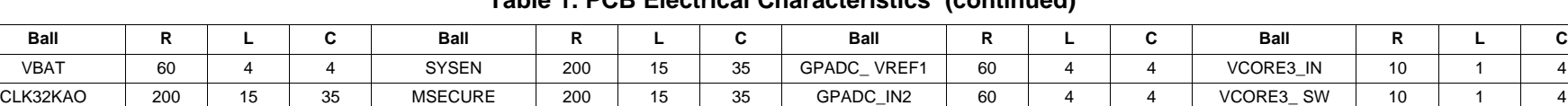

#### **Table 1. PCB Electrical Characteristics (continued)**

Notes:

1. PCB RLC parasitics expressed in mΩ, nH, and pF, respectively.

2. Those parasitic extracted values have been used during TWL6030 IC design and presilicon verification phases.

3. They represent the PCB RLC parasitic, from the TWL6030 device balls up to the external connected components.

4. Those targets must be fulfilled during the PCB layout design phase, in order to meet TWL6030 full performances.

5. VMMC\_IN2 and VUSIM\_IN2 are spare inputs, not used in the current TWL6030 version.

# <span id="page-8-0"></span>**4 Signal Grouping**

#### **4.1 Ground**

## **4.1.1 Ground for Digital**

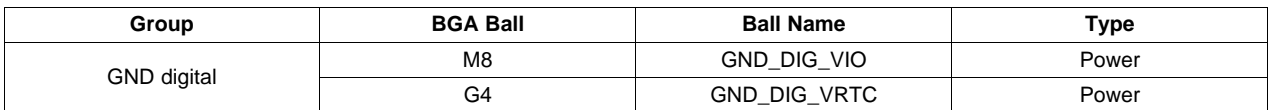

## **4.1.2 Ground for DC/DC Power (Short, Thick Traces Required)**

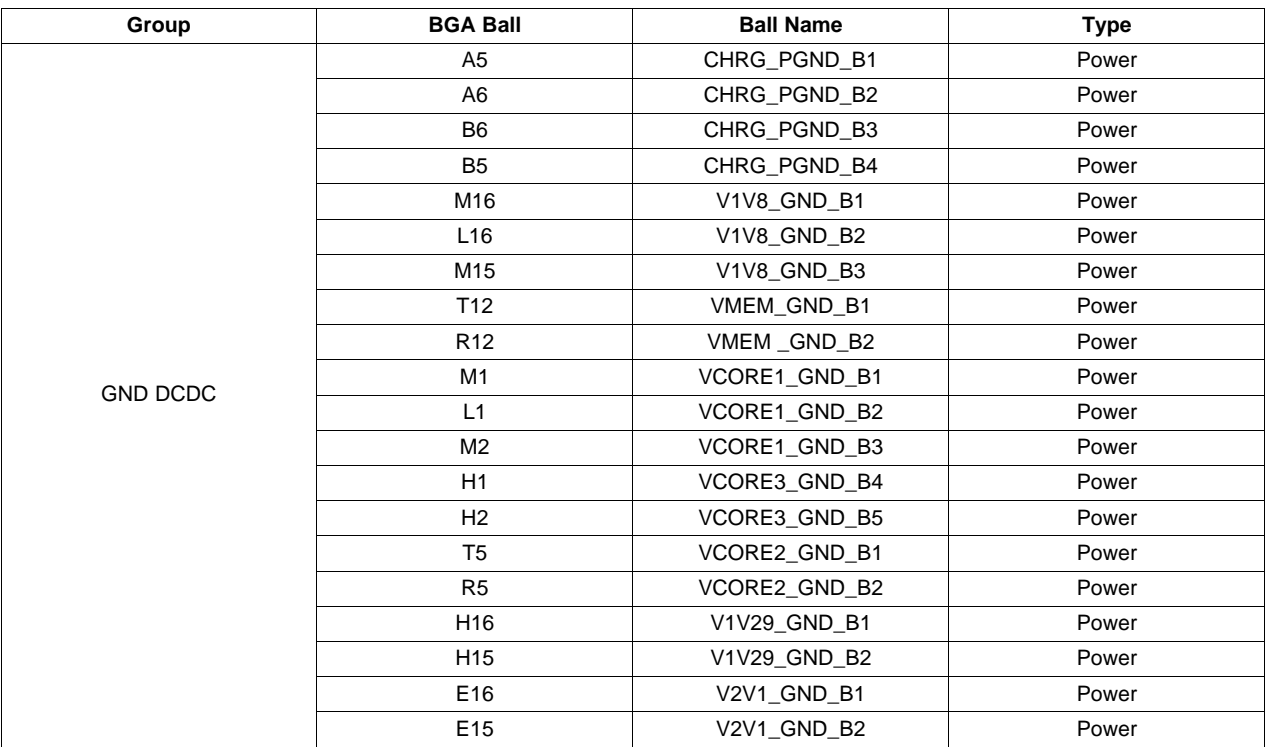

#### **4.1.3 Main Analog Ground Plane**

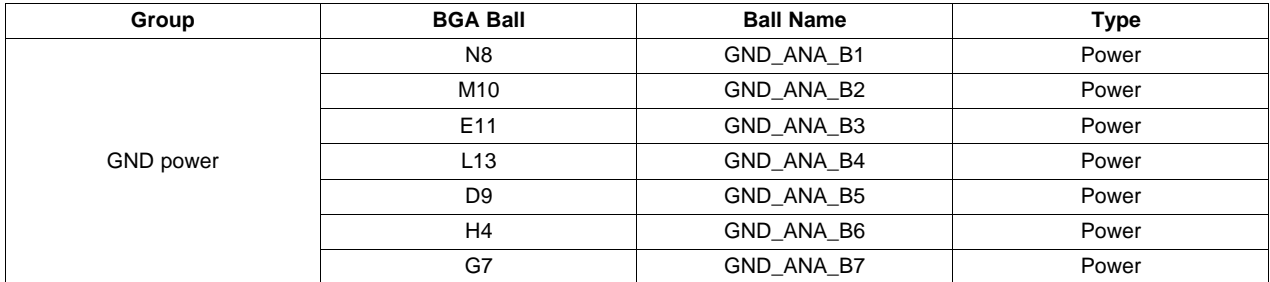

Signal Grouping [www.ti.com](http://www.ti.com)

#### **4.1.4 Sensitive Ground (Isolate from Noisy Signals)**

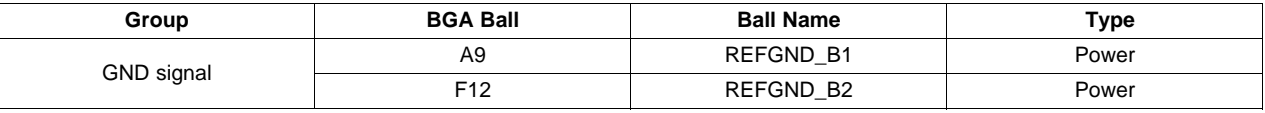

# **4.1.5 Package Ground (Connect to Main Ground)**

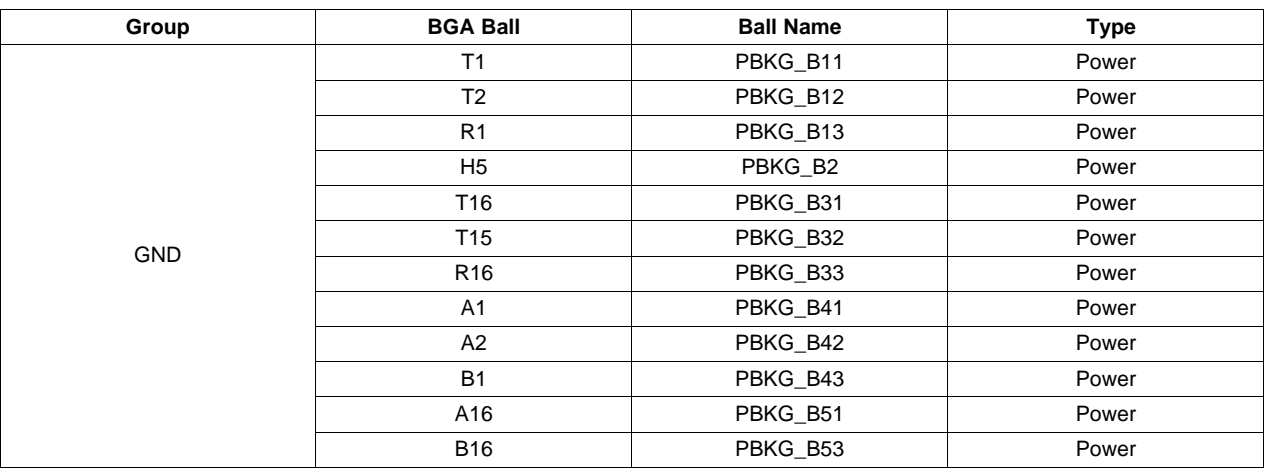

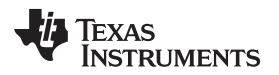

[www.ti.com](http://www.ti.com) Signal Grouping

## **4.2 Power**

#### **4.2.1 Power Input Lines**

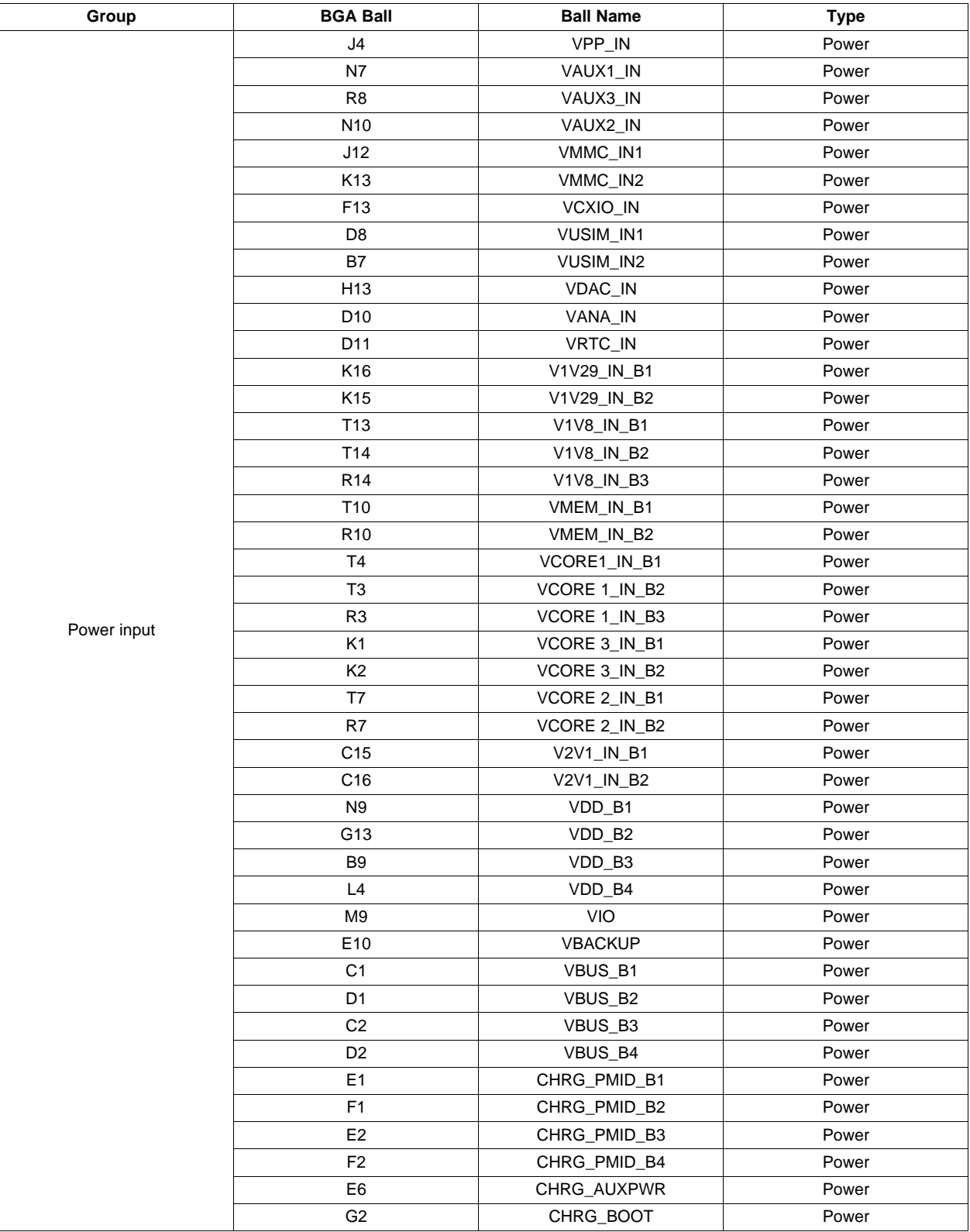

## **4.2.2 Power Switching Output Lines (Aggressors** – **Careful Routing Required)**

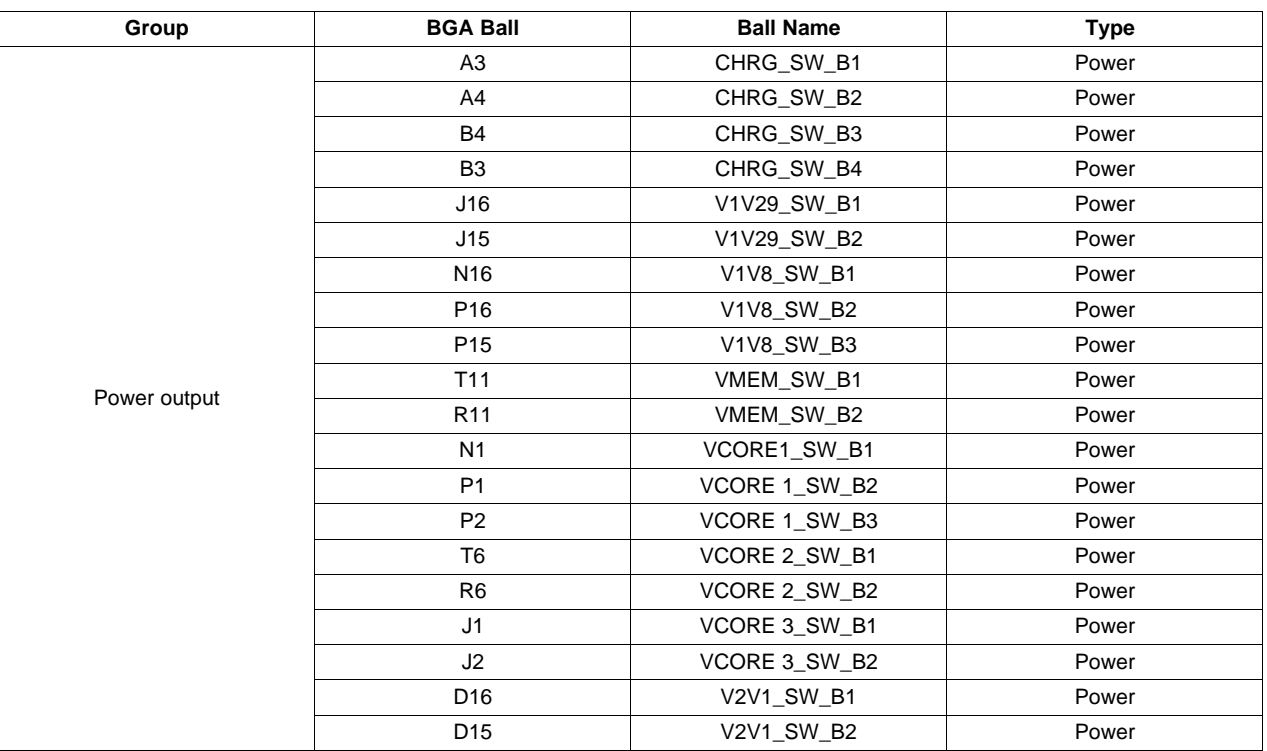

# **4.2.3 Power Passive Output Lines (IR Drops to be Considered)**

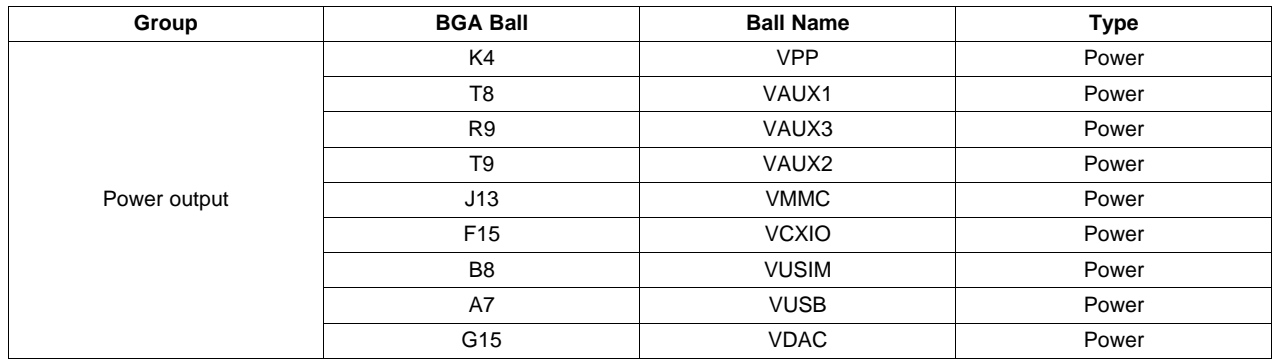

#### **4.2.4 Decoupling for Internal Functions**

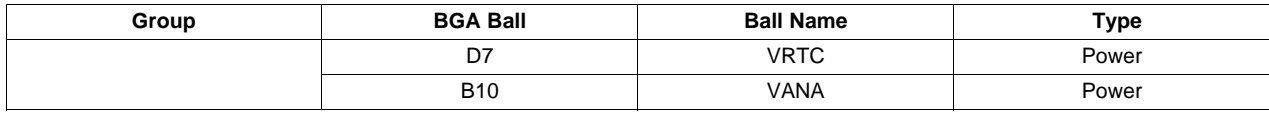

## **4.3 Sensitive Signals**

#### **4.3.1 Clock Signals**

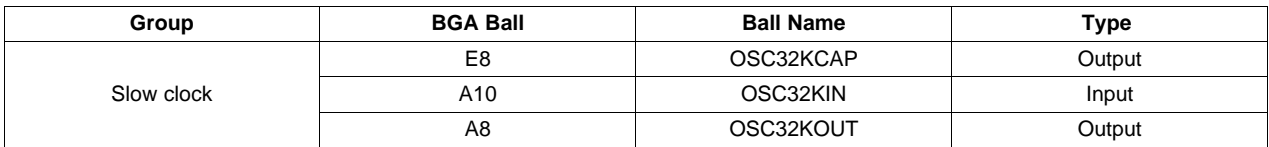

#### **4.3.2 Reference**

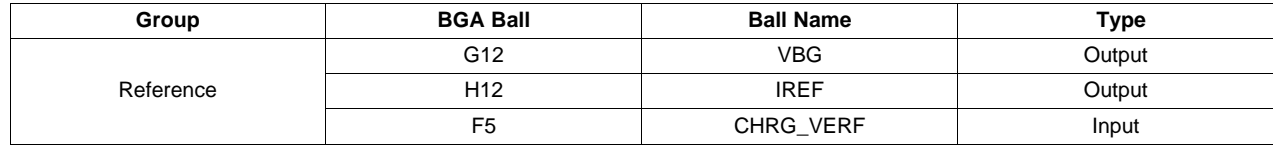

# **4.3.3 Voltage Sense**

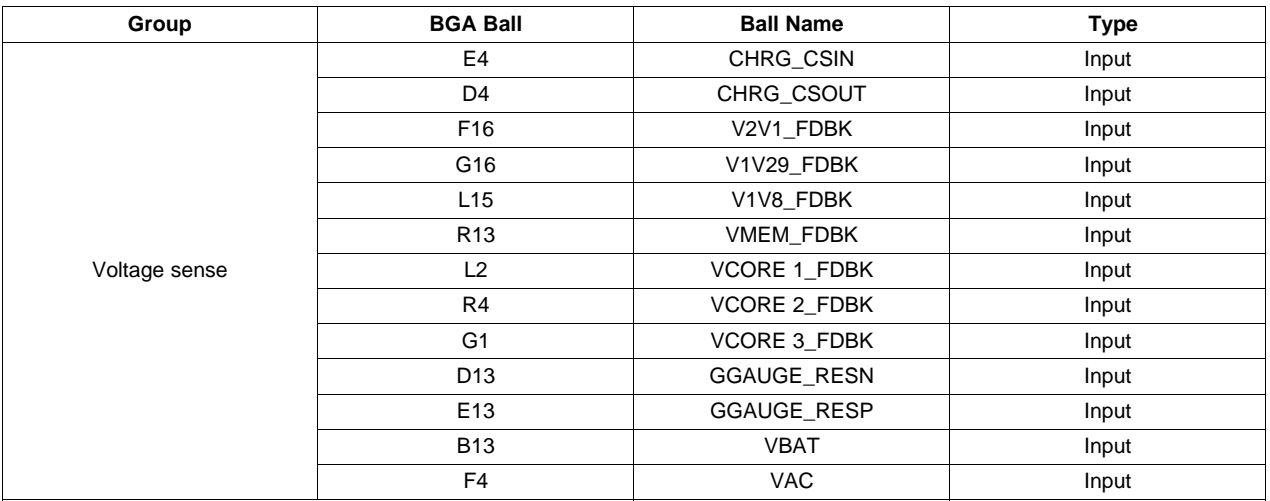

#### **4.3.4 GPADC Line**

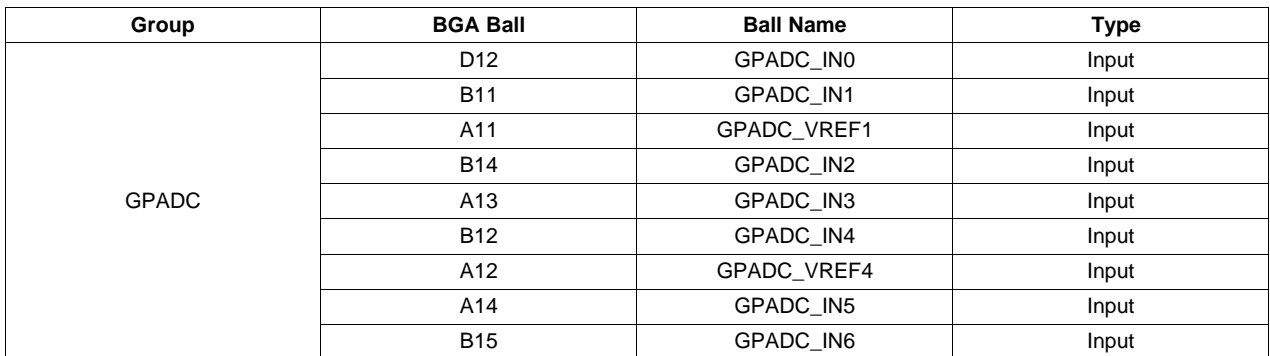

#### **4.4 Digital Signals**

#### **4.4.1 Dedicated Dynamic I/Os**

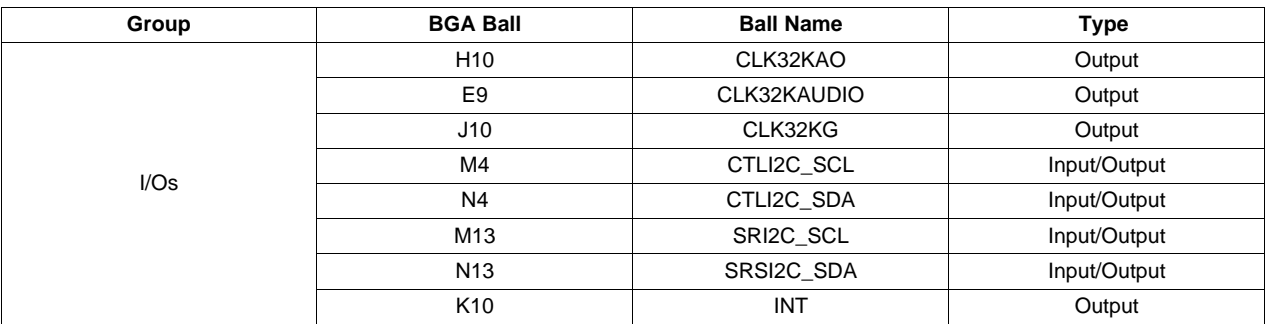

#### <span id="page-13-0"></span>**5 External Components Placement**

Placement of external components must be done with engineering skills. The placement is expected to be affected by the mechanical dimension, and also the placement of the TWL6030. Placement of the TWL6030 must consider the distance to supplied devices (for example, the processor). The placement has requirements to placement of external components and also to the possibility to route power lines from the integrated PMU to power consumption devices, processors, etc.

When doing the calculation, consider that the tolerance on the DC/DC converter outputs is  $\pm 4\%$ .

#### <span id="page-13-1"></span>**5.1 Recommended Manufacturer**'**s Components List**

[Table](#page-13-1) 2 lists the recommended components.

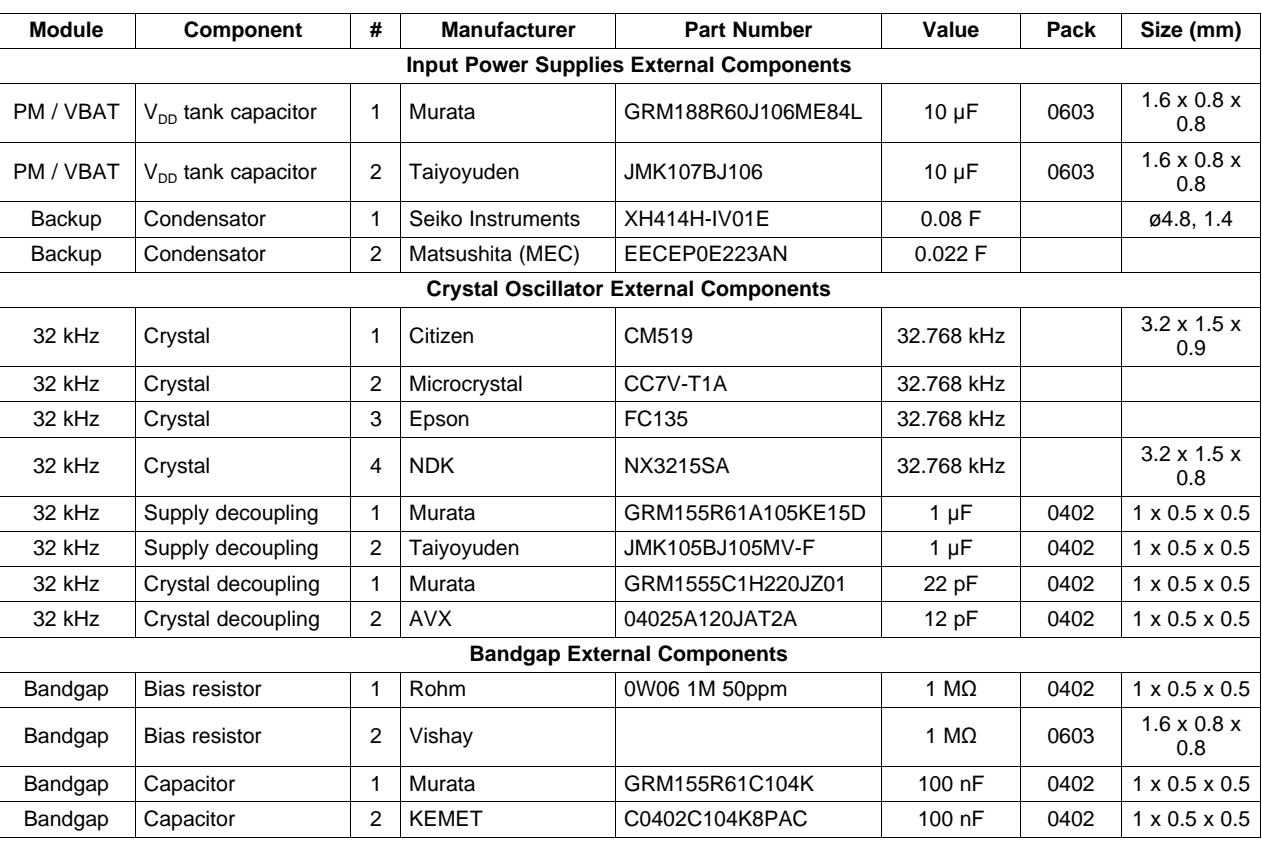

#### **Table 2. Recommended Components List**

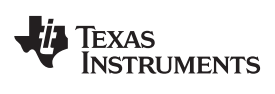

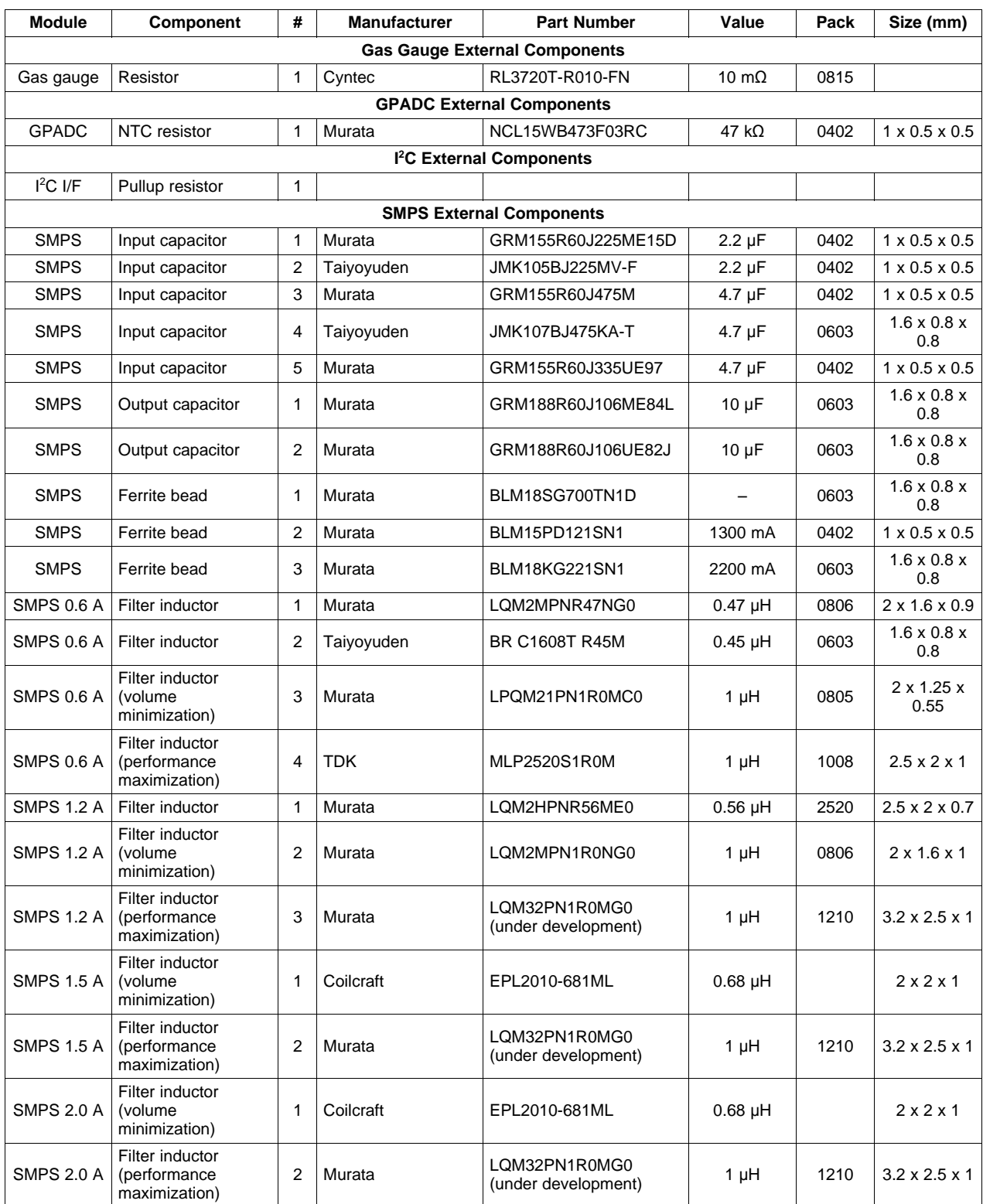

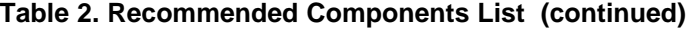

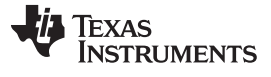

#### External Components Placement [www.ti.com](http://www.ti.com)

#### **5.2 Placement Overview**

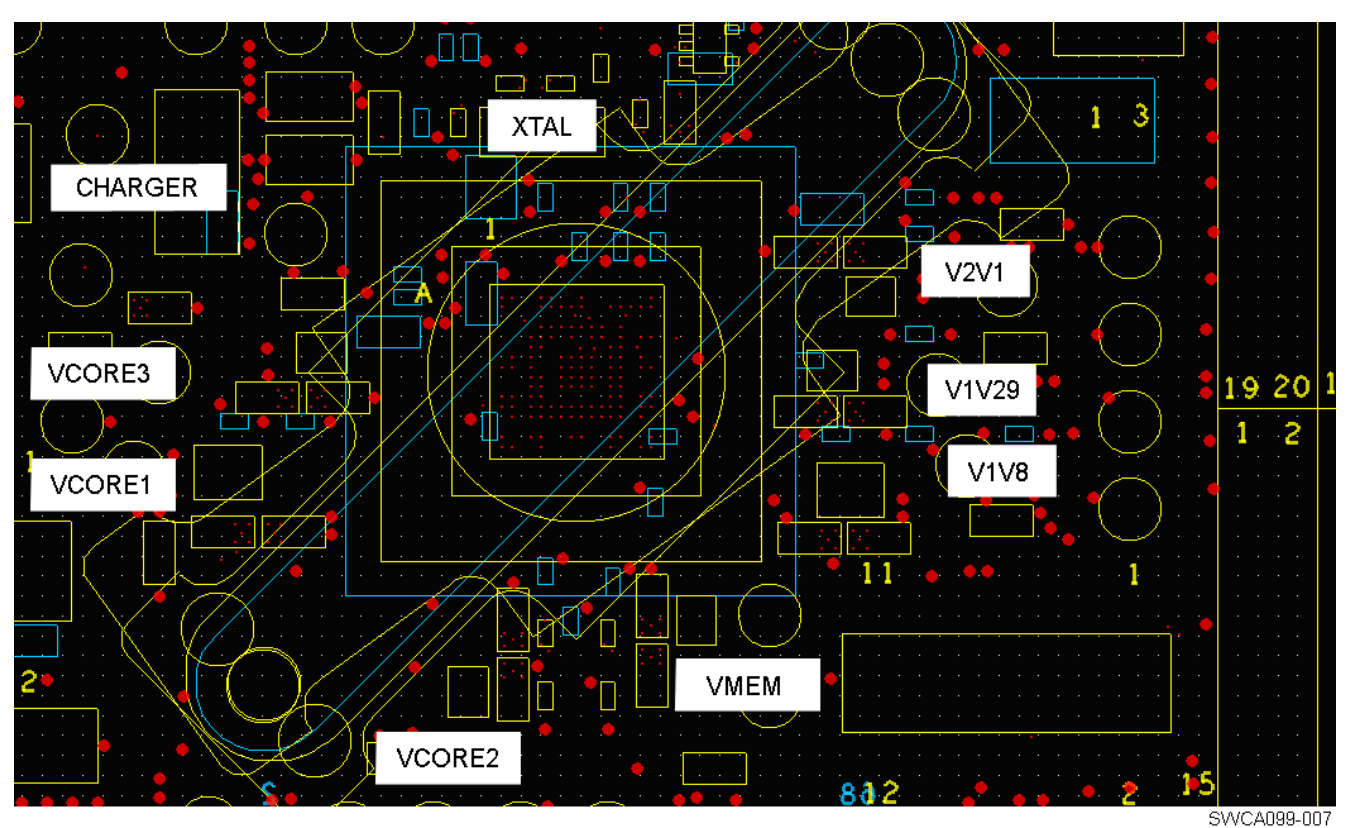

[Figure](#page-15-0) 6 shows an example of component placement on the SELAB daughterboard.

**Figure 6. Example of Component Placement on SELAB Daughterboard**

<span id="page-15-0"></span>[Figure](#page-15-1) 7 shows the SMPS VCORE1 ground plane.

<span id="page-15-1"></span>The island for the GND of VIO is broken but not cut from the ground plane. This biases the current flow through the section that is connected to the ground plane and away from circuits that are side by side.

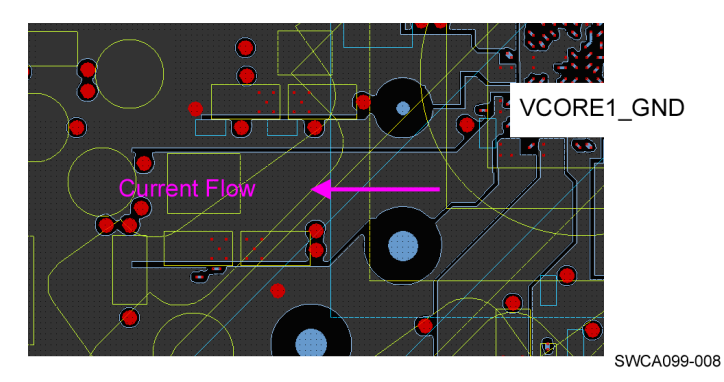

**Figure 7. Zoom on SMPS VCORE1 Ground Plane**

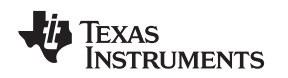

#### **5.3 DC/DC Converter Outputs**

As for all switching power supplies, the board layout is an important step in the design. High-speed operation of the TWL6030 device demands careful attention to PCB layout. Care must be taken in board layout to get the specified performance. If the layout is not carefully done, the regulator could show poor line and/or load regulation, stability issues, as well as EMI problems. It is critical to provide a low inductance, impedance ground path. Therefore, use wide and short traces for the main current paths as indicated in bold red lines on [Figure](#page-16-0) 8.

The input capacitor must be placed as close as possible to the IC pins as well as the inductor and output capacitor.All copnonents(IC, inductor, input and output capacitors) must be placed on the same PCB side. With effort, grounds can be separated between the control and the power devices to minimize the effects of ground noise. Connect these ground nodes together (star point) underneath the IC and ensure that small signal components returning to the AGND pin do not share the high current path of C1 and C2.

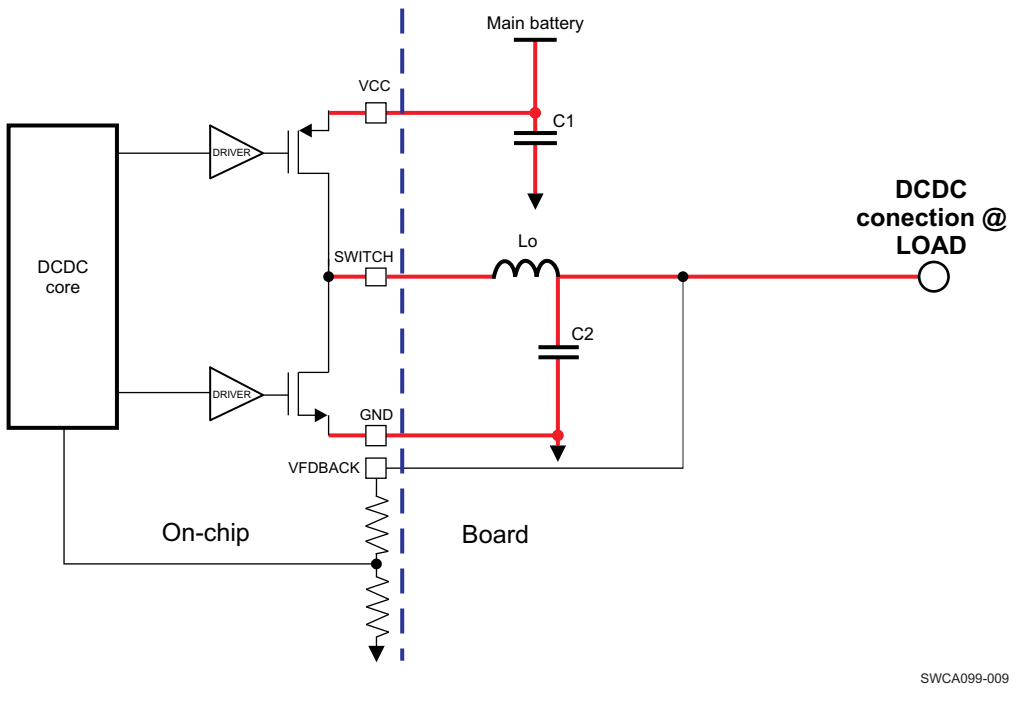

**Figure 8. DC/DC Converter**

<span id="page-16-0"></span>A solution is to isolate the ground plane for the DC/DC converter on the first ground plane (GND layer 1) and then connect multiple vias to the main ground plane (GND layer 2), as shown in [Figure](#page-16-1) 9.

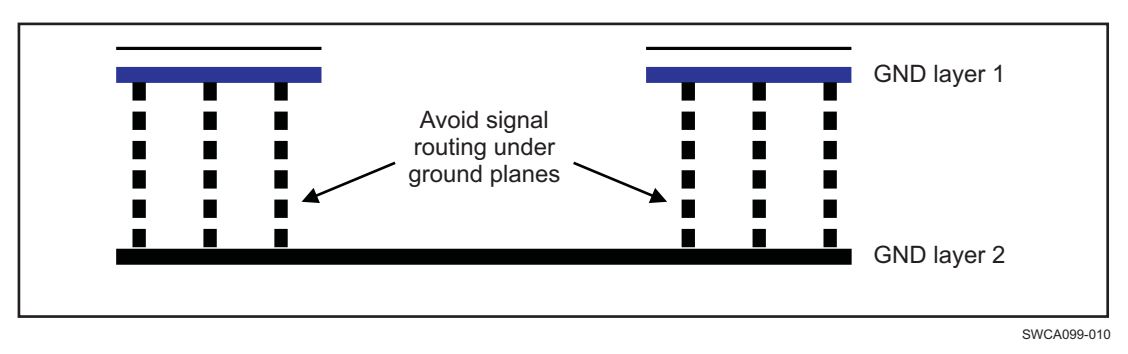

#### **Figure 9. DC/DC Ground Routing**

<span id="page-16-1"></span>[Figure](#page-17-0) 10 show the DC/DC GND layer 1 on the validation board.

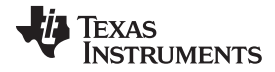

#### External Components Placement [www.ti.com](http://www.ti.com)

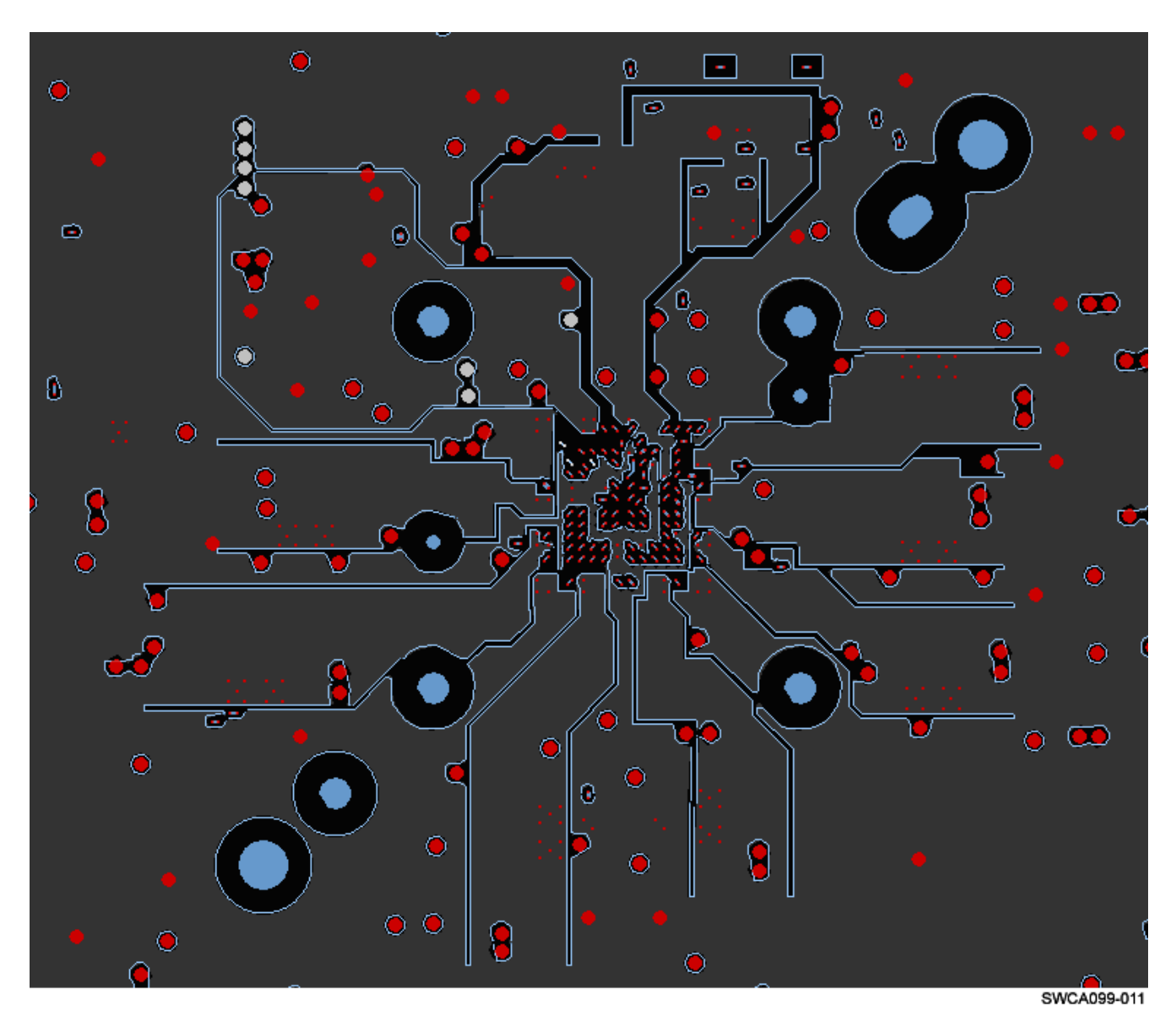

<span id="page-17-0"></span>**Figure 10. DC/DC GND Layer 1 on Validation Board**

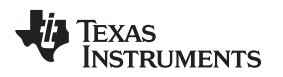

#### **5.3.1 DC/DC Routing Example**

[Figure](#page-18-0) 11 and [Figure](#page-18-1) 12 show the DC/DC routing on the top layer and GND layer 1, respectively.

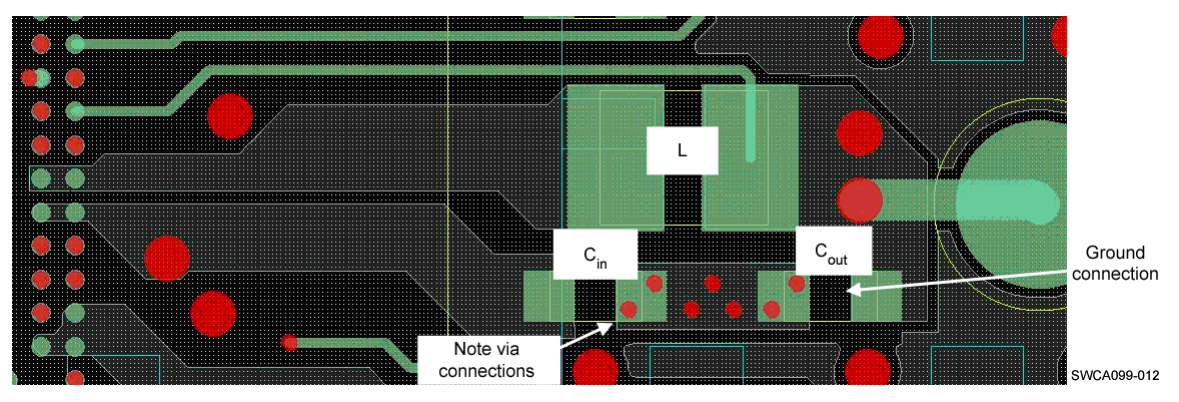

**Figure 11. DC/DC Routing on Top Layer**

<span id="page-18-0"></span>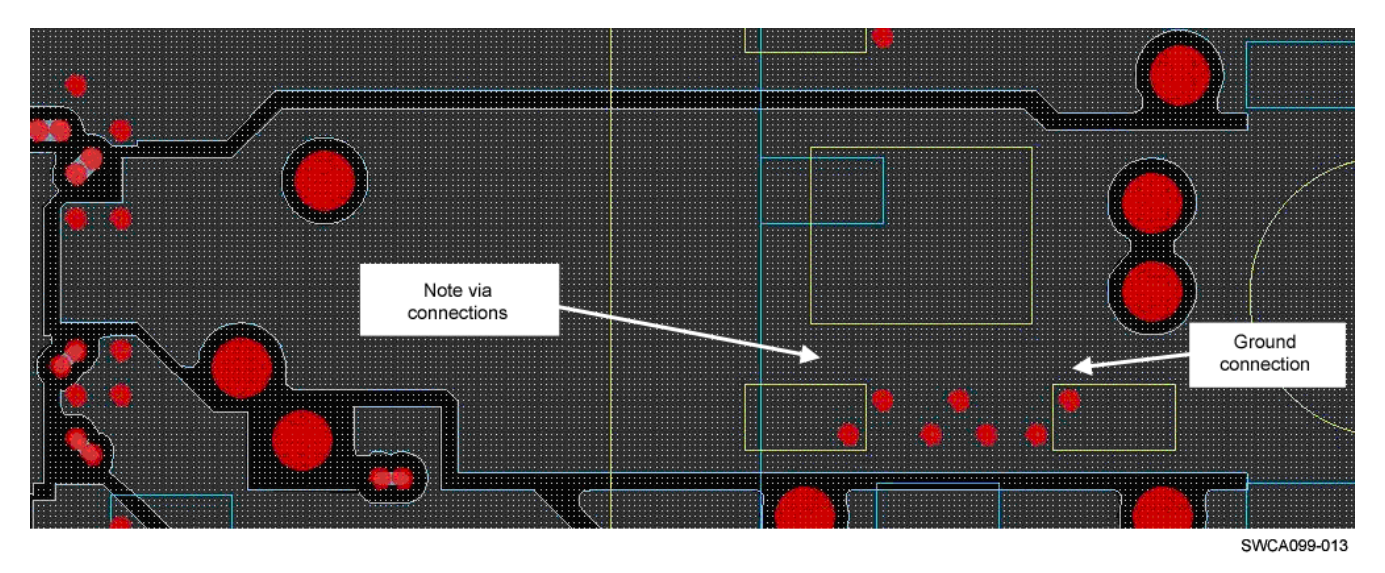

**Figure 12. DC/DC Routing on GND1 Layer**

Here the DC/DC ground is isolated on top layer and then connects multiple vias to the main ground plane (GND Layer 1).

#### <span id="page-18-1"></span>**5.3.2 Sense Signal for DC/DC Converter**

The output voltage sense line (FDBK) must be connected to the output capacitor and routed away from noisy components and traces (for example, SWITCH line). Its trace must be minimized and placed in a way such that no signals can affect the voltage level, as that is used to adjust the output voltage from the DC/DC converter.

Ideally, the sense line must not be routed on the same layer as the switched line, but on a lower layer isolated from the switched line by a ground plane.

[Figure](#page-19-0) 13 shows the DC/DC components placement and sense routing.

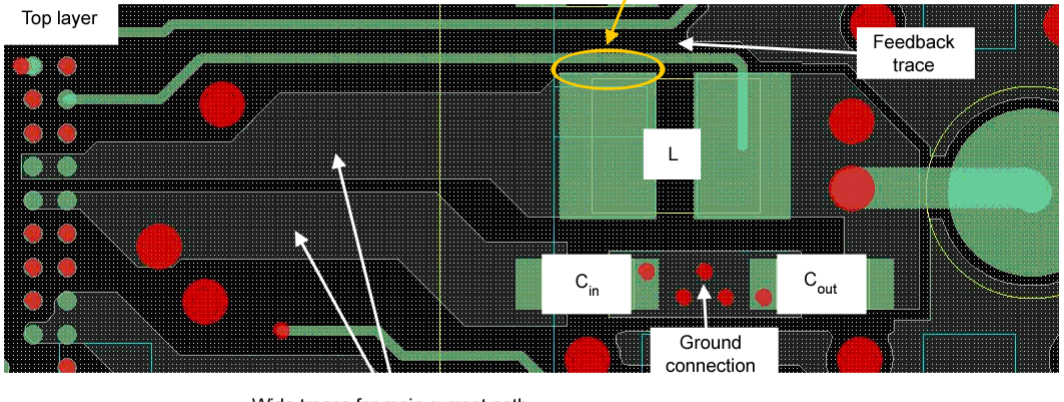

Cross-coupling can be improved here. FDBK and SW are routed on the same layer. This is not the ideal routing.

Wide traces for main current path

SWCA099-014

#### **Figure 13. DC/DC Components Placement and Sense Routing**

#### <span id="page-19-0"></span>**5.3.3 DC/DC High Current Path**

High current path must be routed with a trace as wide as possible (see [Figure](#page-19-0) 13).

#### **5.4 Reference Voltage Routing**

The reference voltage requires a clean ground. Hence the REFGND ground is used as the ground connection for its filter capacitor. REFGND balls must be connected to a dedicated ground island.

Dedicated ground island is connected to main ground at one point (with via, shrunken ground plane, or shunt resistor).

Dedicated ground island is on the layer under REF components (XTAL, XTAL foot capacitors, OSC32K capactior, IREF resistor, BG\_REF capacitor) and follows differential nets from the crystal (see [Figure](#page-20-0) 14).

#### **5.5 32-kHz Oscillator Circuit**

The 32-kHz clock circuit is sensitive and certain considerations must be taken into account to prevent impact on the circuit performance.

The buffered 32-kHz output signal CLK32KOUT must also be considered for tunneling because even though it is buffered, it is the core to slow-clocking for the system when used. If noise impacts this signal, then the system may not be able to calibrate the clock signal, and therefore the system will not enter deep sleep if the clock integrity is gating for this purpose.

To prevent disturbance in the ground plane a special restricted area must be defined. We suggest that a plane is placed in the layer directly under the components; this plane may refer only to the REFGND and be connected to the main ground plane with via connections, shrunken ground plane, or shunt resistor.

Ground island width can be reduced between REF components and crystal components to isolate REF components.

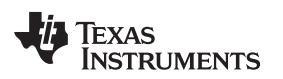

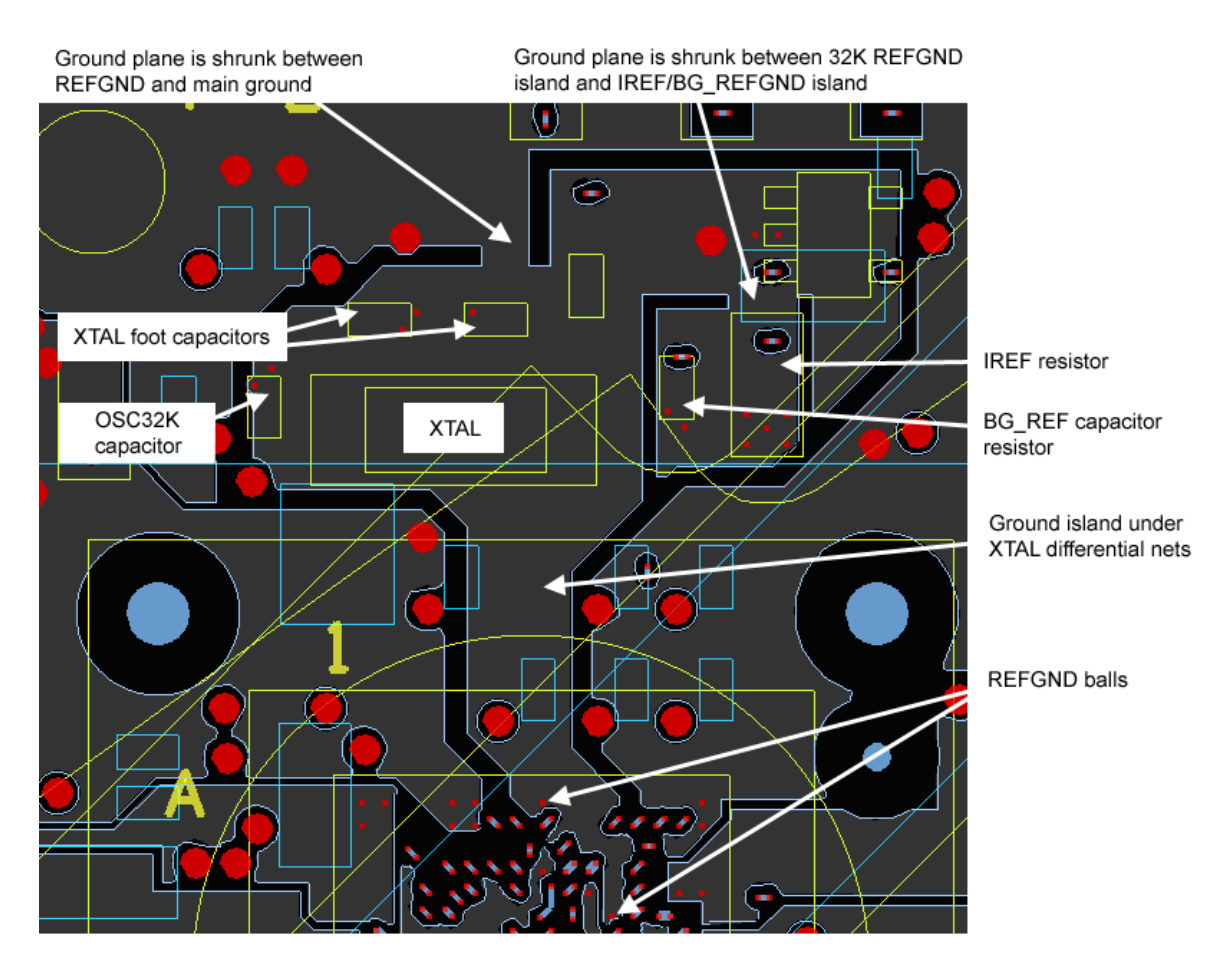

SWCA099-015

**Figure 14. REFGND Ground Plane for REF and Crystal Components**

<span id="page-20-0"></span>Ideally, a dedicated ground island follows differential nets from the crystal (see [Figure](#page-21-0) 14 and Figure 15). The crystal capacitor must be close to the crystal to reference the capacitor to REFGND (see [Figure](#page-21-0) 15).

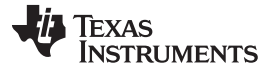

External Components Placement [www.ti.com](http://www.ti.com)

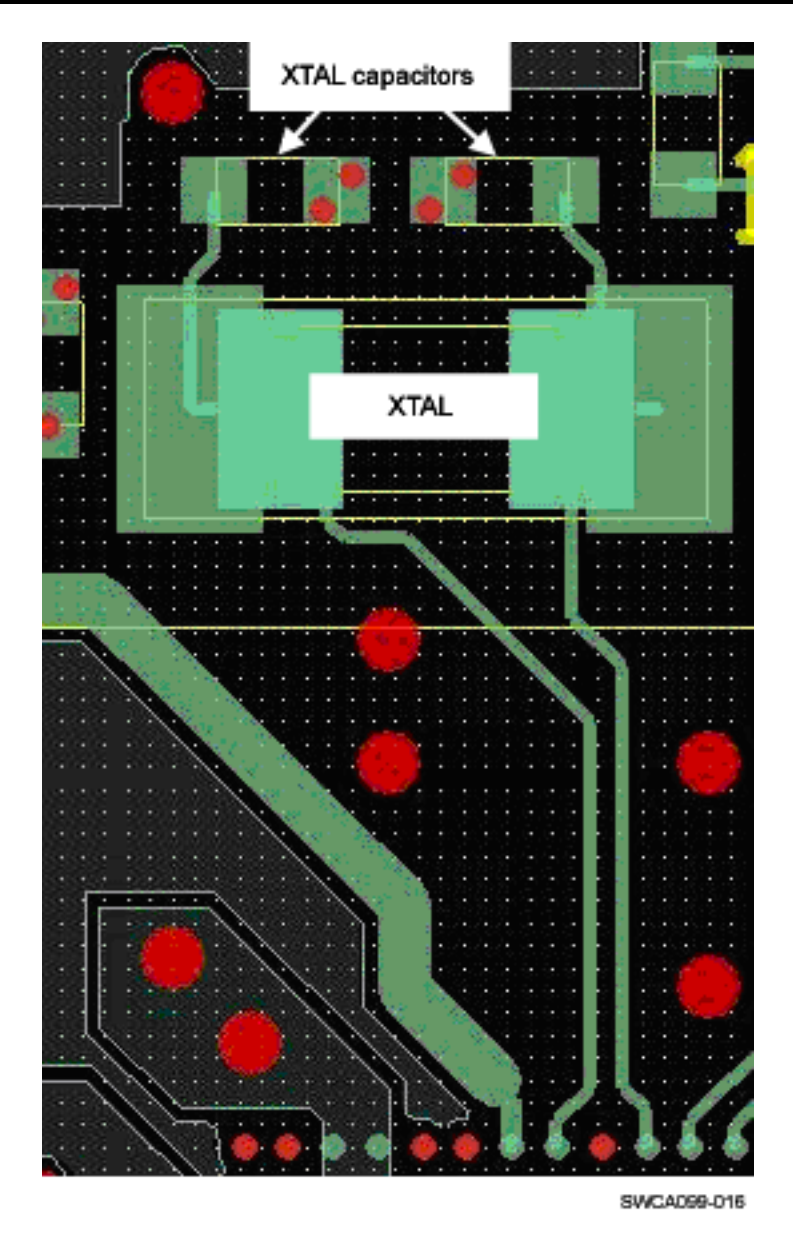

**Figure 15. Crystal Components Placement**

#### <span id="page-21-0"></span>**5.5.1 Use of 32 kHz**

The buffered 32-kHz signal CLK32KOUT must also be considered for tunneling because even though it is buffered, it is the core to slow-clocking and hence power saving for the entire system. If this signal is impacted with noise, then the jitter on the clock may be increased.

If the 32-kHz signal must be distributed to more than one device, then it is recommended to use star topology to avoid timing differences. The output is on ball F4.

Keep isolation distance between 32-kHz clock signals (CLK32KAO, CLK32KG, CLK32KAUDIO) and the surrounding signals. Special care must be taken on IREF, VBG, and REFGND where capacitive coupling must be minimized.

[Figure](#page-22-0) 16 shows crosstalk CLK32KOUT versus IREF/VBG.

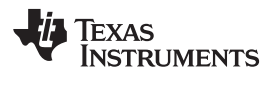

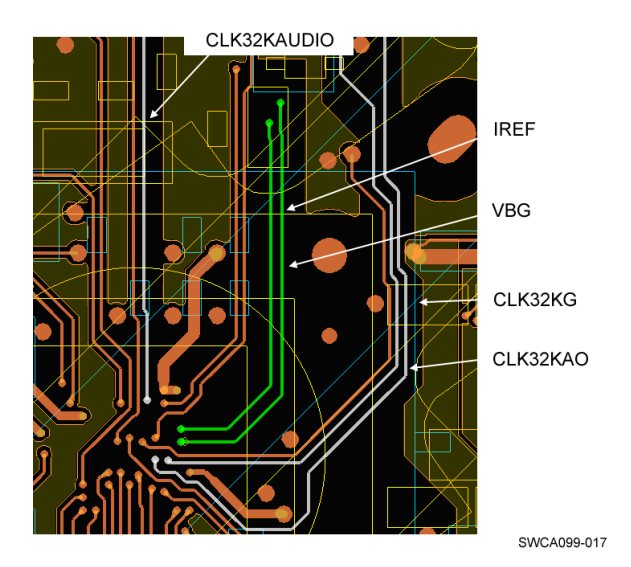

**Figure 16. Crosstalk CLK32KOUT Versus IREF/VBG**

## <span id="page-22-0"></span>**5.6 Sense Resistor for the Fuel Gauge**

The sense resistor must be located close to the battery.

From the sense resistor to balls (GGAUGE\_RESP/GGAUGE\_RESN), sensing nets must be routed in a differential pair.

Trace is as large as possible for connection between Rsense and the battery pack (also Rsense to GND). Check that nets connecting PMIC balls to Rsense  $20$ -m $\Omega$  resistor are tied at the middle of Rsense pads. [Figure](#page-22-1) 17 shows the fuel gauge sense resistor routing.

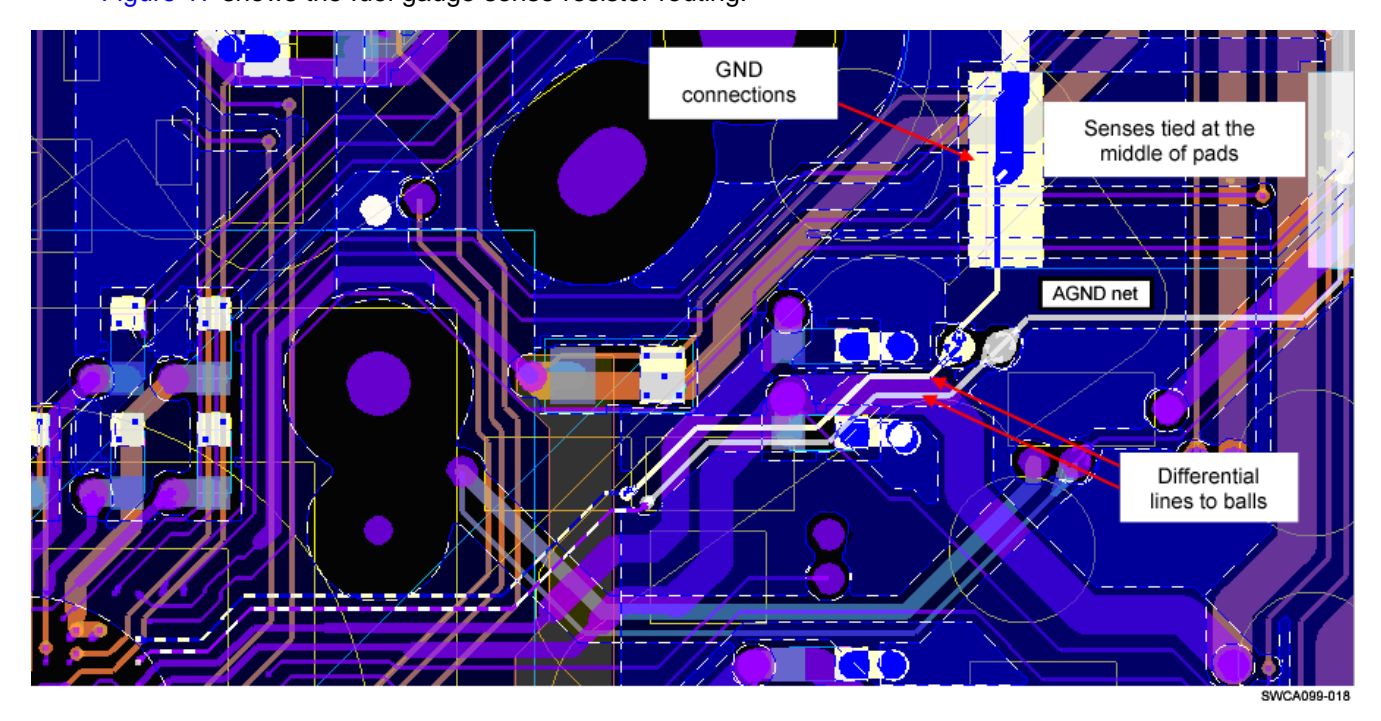

<span id="page-22-1"></span>**Figure 17. Fuel Gauge Sense Resistor Routing**

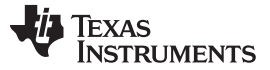

#### External Components Placement [www.ti.com](http://www.ti.com)

#### **5.7 Charger**

The following traces must be less resistive as possible (area is highlighted in red in [Figure](#page-23-0) 18):

- Rsense must be placed close to the battery pack.
- CHRG\_PMID decoupling capacitor must be close to the pin.
- BOOT capacitor must be close as possible to the TWL6030 to reduce noisy loop on PCB.
- CSIN/CSOUT must be route as differential line.
- A large trace is specifically required for the 1.5-A charger path. CHRG\_SW\_BX must have an impedance of 68 mΩ of resistance and 1 µH of inductance to the battery pack connector.

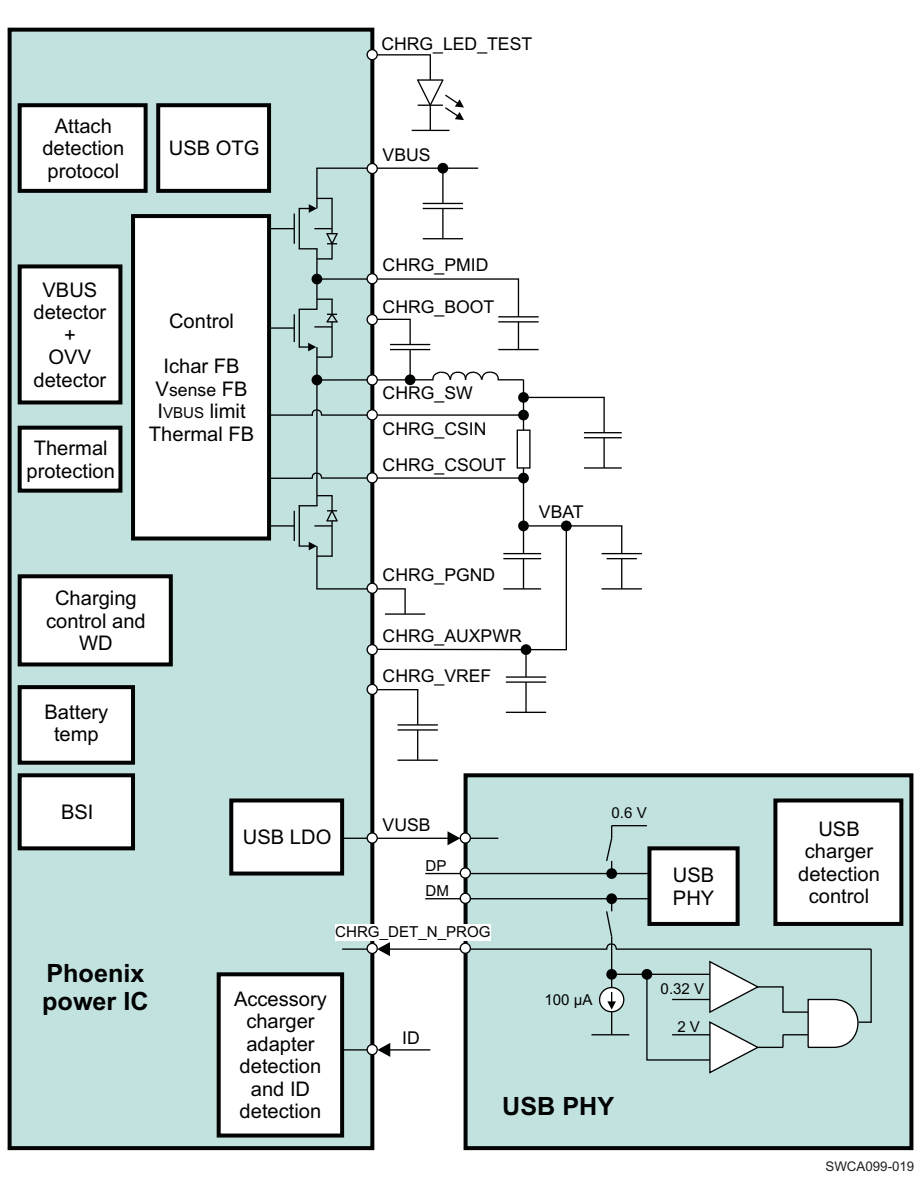

**Figure 18. Charger External Components**

<span id="page-23-0"></span>[Figure](#page-24-0) 19 shows the placement of Rsense.

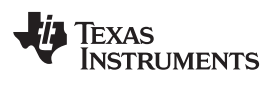

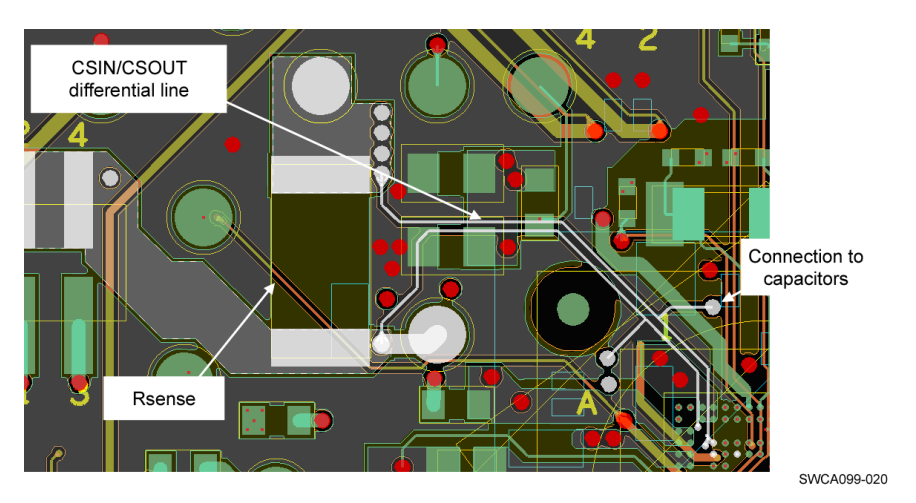

**Figure 19. Rsense Placement**

# <span id="page-24-0"></span>**5.8 BOOT0, 1, 2, 3 Routing**

BOOT0, 1, 2, 3 can be connected to VRTC or to the main ground plane depending on the boot mode required. It must not be left floating; doing so can risk noise coupling on the node and boot mode configuration changes.

#### <span id="page-25-0"></span>**6 Routing of Parallel Balls**

Routing of parallel balls can be divided into three scenarios. Scenarios are high-power outputs, high-power inputs, and multiple power inputs.

#### **6.1 High-Power Outputs**

When routing high-power outputs you must ensure low impedance in the tracks for low IR drop. Furthermore, it is crucial that the routing of the parallel balls ensures that power is distributed evenly between the balls. This can be done by connecting the parallel balls to a power plane. A way to control the current distribution, and hence power distribution, is by consciously connecting to the plane with a well-planned distribution of via connections.

#### **6.2 High-Power Inputs**

High-power inputs must be routed with low-impedance tracks to be able to meet requirements for IR drop. If decoupling capacitors are connected, these must be placed as close as possible to the inputs. To ensure good decoupling, the power must first pass the footprint of the decoupling capacitor and then go to the power input. Even the smallest stub from the power track to the capacitor degrades the effect of the capacitor significantly. Grounding the capacitor with a solid connection to the exact same ground to which the high-power device refers is evenly as significant to ensure the best possible performance from the capacitor.

#### **6.3 Multiple Power Inputs**

Multiple power inputs are defined as the same power source being distributed to a number of devices or a number of connections on a single device. In this case, a point of distribution must be selected from which to branch out the power supply to the various devices or to the various locations on the same device.

#### **6.3.1 Point of Distribution**

A point of distribution is preferably the decoupling capacitor of the device, which generates the power or a similar point in the PCB where there is good decoupling of the power and low-impedance tracks from the power supply. From this point, power is distributed to the various locations where it is needed. When distributing the power, this must be done using the point of distribution as a star point.

#### **CAUTION**

Do not distribute power in a daisy-chain manner; doing so causes the quality of the power to deteriorate as the chain moves from power consumer to power consumer.

#### **6.3.2 Connecting Multiple Devices**

Use a star point approach when distributing power to multiple devices for the above-mentioned reasons. Consider how much decoupling is necessary. To ensure good decoupling, the power must first pass the footprint of the decoupling capacitor and then go to the power input. Even the smallest stub from the power track to the capacitor degrades the effect of the capacitor. Grounding the capacitor with a solid connection to the exact same ground to which the high-power device refers is evenly as significant to ensure the best possible performance from the capacitor.

#### **6.3.3 Connecting Multiple Pins on a Single Device**

When connecting multiple pins on a device, an assessment of the number of decoupling must be made. If in doubt, provide one capacitor pin; however, this is not possible in many cases. Make groups of pins which can share a decoupling, route the power from the point of distribution to the decoupling capacitor, and route from the pins to the decoupling capacitor thus creating a common star connection at the decoupling capacitor. This injects ripple/noise, thus preventing the different balls from affecting each.Make interconnections between parallel balls only at the decoupling capacitor.

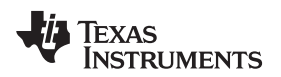

#### **6.3.4 Routing of Balanced Signals**

Balanced signals must be routed in parallel; same distance from start to end, same impedance for both signals.

Examples of balanced signals are OSC32KIN and OSC32KOUT.

#### <span id="page-26-0"></span>**7 Use of Tunnels for Signal Isolation**

The tunnelling or shielding in the PCB ensures signal integrity on sensitive signals. Tunnelling is very space consuming in a PCB and must only be used on signals for which this is required.

The tunnelling of signals must be made preferably on a dedicated layer in the PCB on which the signals are routed. The signals are routed with unbroken ground on both sides, and the shield can is formed by having ground on the PCB layers above and below the signals. It is important that the ground planes surrounding are firmly connected with vias ensuring connection between the ground layers as well as to the main ground in the PCB. When implying tunnelling on signals make sure that the signals do not accidentally get exposed to other signals, especially high-speed digital signals with frequent activity.

#### **7.1 Signals Requiring Tunnelling Where Available**

**32K Crystal:** The connections to the 32-kHz crystal must be tunnelled. The 32-kHz oscillator is a very low-power circuit, hence the connections to the crystal must be protected against aggressors.

#### <span id="page-26-1"></span>**8 Revision History**

The following table summarizes the TWL6030 PCB Guidelines Application Report versions.

Note: Numbering may vary from previous verisons.

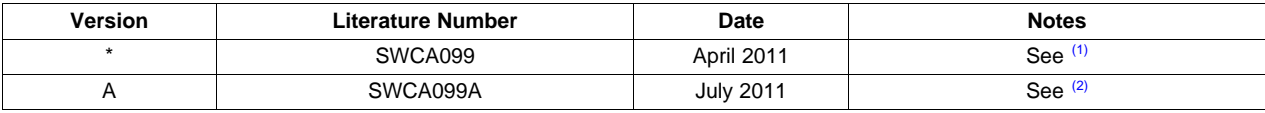

(1) TWL6030 PCB Guidelines Application Report, (SWCA099) - initial release.

(2) TWL6030 PCB Guidelines Application Report, (SWCA099A):

• Remove NDA statement

#### **IMPORTANT NOTICE**

Texas Instruments Incorporated and its subsidiaries (TI) reserve the right to make corrections, modifications, enhancements, improvements, and other changes to its products and services at any time and to discontinue any product or service without notice. Customers should obtain the latest relevant information before placing orders and should verify that such information is current and complete. All products are sold subject to TI's terms and conditions of sale supplied at the time of order acknowledgment.

TI warrants performance of its hardware products to the specifications applicable at the time of sale in accordance with TI's standard warranty. Testing and other quality control techniques are used to the extent TI deems necessary to support this warranty. Except where mandated by government requirements, testing of all parameters of each product is not necessarily performed.

TI assumes no liability for applications assistance or customer product design. Customers are responsible for their products and applications using TI components. To minimize the risks associated with customer products and applications, customers should provide adequate design and operating safeguards.

TI does not warrant or represent that any license, either express or implied, is granted under any TI patent right, copyright, mask work right, or other TI intellectual property right relating to any combination, machine, or process in which TI products or services are used. Information published by TI regarding third-party products or services does not constitute a license from TI to use such products or services or a warranty or endorsement thereof. Use of such information may require a license from a third party under the patents or other intellectual property of the third party, or a license from TI under the patents or other intellectual property of TI.

Reproduction of TI information in TI data books or data sheets is permissible only if reproduction is without alteration and is accompanied by all associated warranties, conditions, limitations, and notices. Reproduction of this information with alteration is an unfair and deceptive business practice. TI is not responsible or liable for such altered documentation. Information of third parties may be subject to additional restrictions.

Resale of TI products or services with statements different from or beyond the parameters stated by TI for that product or service voids all express and any implied warranties for the associated TI product or service and is an unfair and deceptive business practice. TI is not responsible or liable for any such statements.

TI products are not authorized for use in safety-critical applications (such as life support) where a failure of the TI product would reasonably be expected to cause severe personal injury or death, unless officers of the parties have executed an agreement specifically governing such use. Buyers represent that they have all necessary expertise in the safety and regulatory ramifications of their applications, and acknowledge and agree that they are solely responsible for all legal, regulatory and safety-related requirements concerning their products and any use of TI products in such safety-critical applications, notwithstanding any applications-related information or support that may be provided by TI. Further, Buyers must fully indemnify TI and its representatives against any damages arising out of the use of TI products in such safety-critical applications.

TI products are neither designed nor intended for use in military/aerospace applications or environments unless the TI products are specifically designated by TI as military-grade or "enhanced plastic." Only products designated by TI as military-grade meet military specifications. Buyers acknowledge and agree that any such use of TI products which TI has not designated as military-grade is solely at the Buyer's risk, and that they are solely responsible for compliance with all legal and regulatory requirements in connection with such use.

TI products are neither designed nor intended for use in automotive applications or environments unless the specific TI products are designated by TI as compliant with ISO/TS 16949 requirements. Buyers acknowledge and agree that, if they use any non-designated products in automotive applications, TI will not be responsible for any failure to meet such requirements.

Following are URLs where you can obtain information on other Texas Instruments products and application solutions:

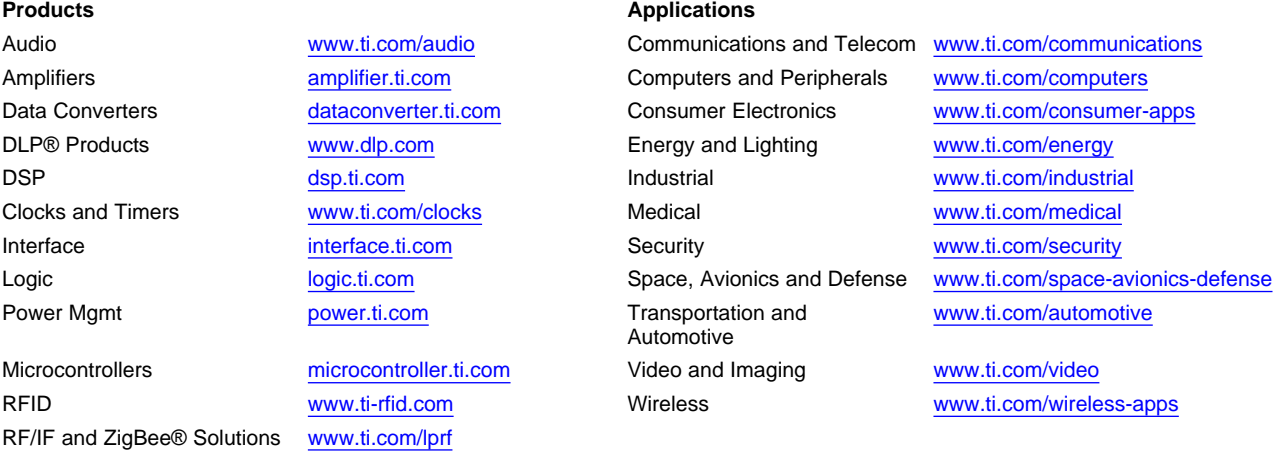

**TI E2E Community Home Page** [e2e.ti.com](http://e2e.ti.com)

Mailing Address: Texas Instruments, Post Office Box 655303, Dallas, Texas 75265 Copyright © 2011, Texas Instruments Incorporated